## **Completing the Finance Security Role Request Form**

Employees that need the *Procurement Data Entry Specialist* role to close purchase orders, initiate change orders, or verify corporate card transactions can use this guide to obtain access for their cost centers. [https://workday.miami.edu](https://workday.miami.edu/)

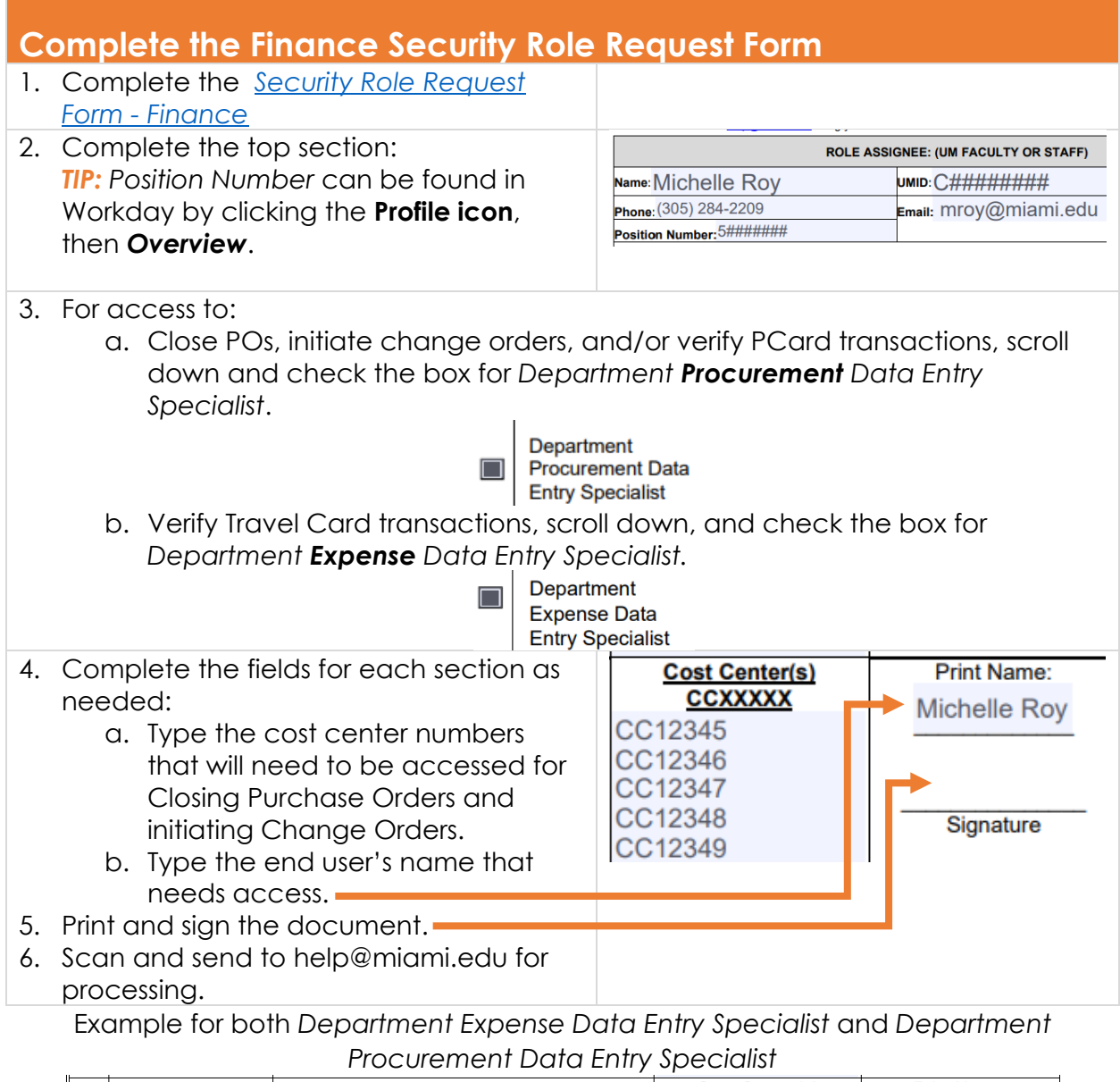

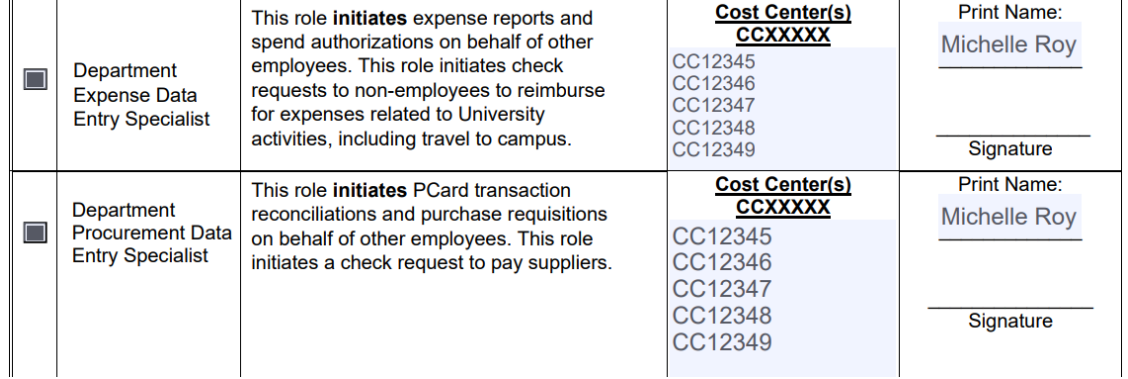

## **Completing the Finance Security Role Request Form**

Employees that need the *Procurement Data Entry Specialist* role to close purchase orders, initiate change orders, or verify corporate card transactions can use this guide to obtain access for their cost centers. [https://workday.miami.edu](https://workday.miami.edu/) For assistance, email [Help@miami.edu.](mailto:Help@miami.edu)